# Analogue Inputs and Software for MCM Tests

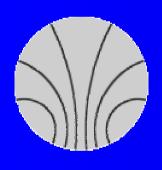

Karsten Penno
KIP, University of Heidelberg
ATLAS Level-1 Trigger Joint Meeting
Heidelberg, March 14th, 2002

## Overview

- A quick review of H.Stenzel's work
- Current Hardware Setup
- Existing Software
- First pictures
- Results and Conclusions
- Outlook

## Review of H. Stenzel's work

- Test beam setups included
  - EM Barrel
  - HEC
  - Tile Calorimeter
- About 350 pulses were measured
- Documentation and pulses are available at www.kip.uni-heidelberg.de/atlas/DATA/pulselib/

## Current Hardware Setup

- standard PC with one dual-head graphics card (Matrox Millennium G450 DualHead)
- Tektronix Oscilloscope (same one as used for the test beam measurements) and three probes for voltage measurements
- High Quality monitor cable
- Selfmade adapter for voltage measurements at the end of the monitor cable

# Hardware Setup

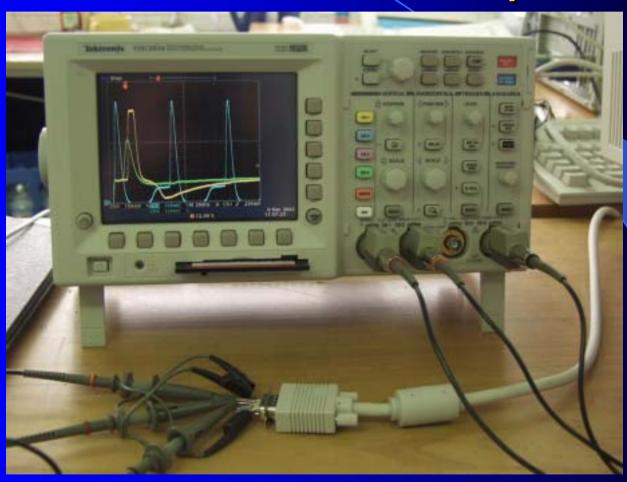

# Facts on Output

- Output voltage for each colour: 0V 0.7V
- At a resolution of 1280x1024 Pixel and a refresh rate of 75 Hz each Pixel is addressed for about 10 ns
- A pulse containing 400 measurements (thus 400 Pixels long) should take about 4 μs to appear on screen
- Pulse has 10 measurements on rising edge

## Software Status

- Developed using Qt 2.3.1
- Output can be examined on screen or with an oscilloscope
- Three different cases can be simulated
  - Analytical function provided by K. Mahboubi
  - Sawtooth voltages on one or all colour outputs (for linearity checks)
  - Data taken from H. Stenzel's library

#### How does the software work?

- Open a preformatted ASCII file from a set of pulses (time resolution was reduced from originally 200ps to 5ns)
- Mapping voltages on colours, e.g.
  - -1V corresponding to black
  - +4V corresponding to red (max. intensity)
- Display results

# Some Results

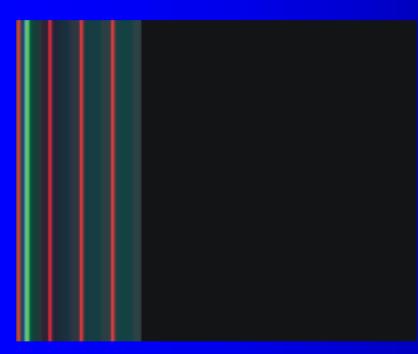

Result on screen

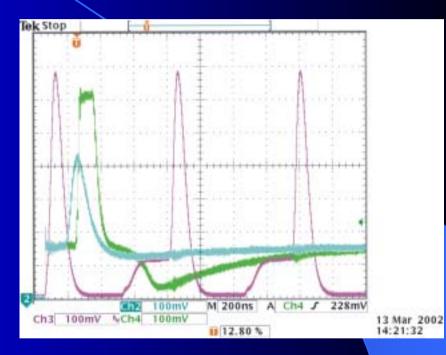

Blue: analytical function

Yellow: HEC saturated Green: HEC 148 GeV e

# **Comparing Data**

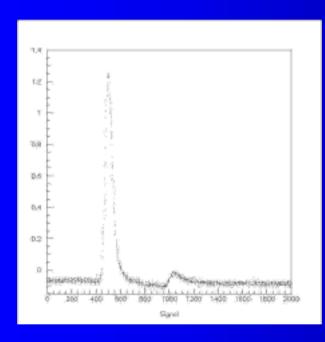

Plot measured by H. Stenzel at test beam site (PAW histogram)

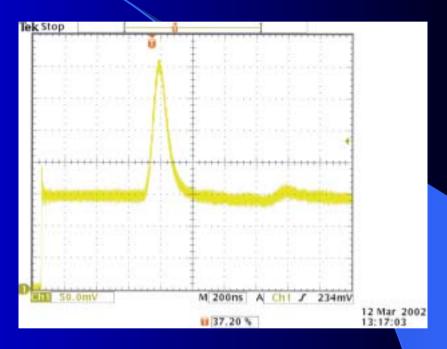

Plot from the same test setup (TILE), data reformatted, output via graphics card, measured again with the oscilloscope

## **Problems and Difficulties**

- MultiMonitor is not yet supported by Qt
- Modelines have to be changed manually in order to obtain a driving rate of 5ns/Pixel
- Synchronisation of more than one head per graphics card will be difficult
- Synchronisation of more than one graphics card is probably feasible
- Program not included in HDMC yet

#### Results and Conclusions

- Results look good
- Linearity is guaranteed (within 2%)
- some visible crosstalk between RGB
- Noise is manageable (lowpass filter)

⇒ Software can be used as input for the MCM Test

## Outlook

- Working on Firmware for three needed FPGAs for the MCM test
- Oliver is implementing VME drivers into HDMC in order to enable VME access to the FPGAs